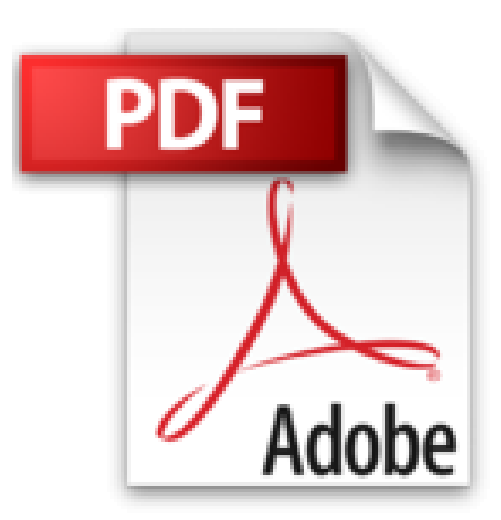

# **Guide du calcul avec les logiciels libres : XCAS, Scilab, Bc, Gp, GnuPlot, Maxima, MuPAD... (Mathématiques)**

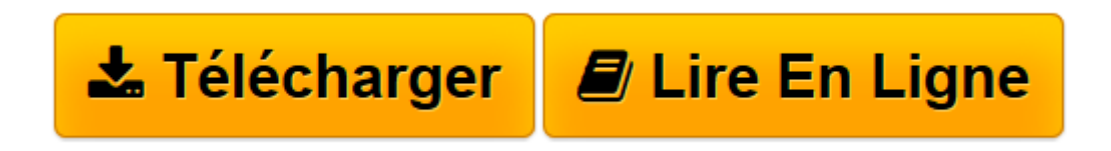

[Click here](http://bookspofr.club/fr/read.php?id=B00TEE9914&src=fbs) if your download doesn"t start automatically

# **Guide du calcul avec les logiciels libres : XCAS, Scilab, Bc, Gp, GnuPlot, Maxima, MuPAD... (Mathématiques)**

Guillaume Connan, Stéphane Grognet

**Guide du calcul avec les logiciels libres : XCAS, Scilab, Bc, Gp, GnuPlot, Maxima, MuPAD... (Mathématiques)** Guillaume Connan, Stéphane Grognet

**[Télécharger](http://bookspofr.club/fr/read.php?id=B00TEE9914&src=fbs)** [Guide du calcul avec les logiciels libres : XCAS, ...pdf](http://bookspofr.club/fr/read.php?id=B00TEE9914&src=fbs)

**[Lire en ligne](http://bookspofr.club/fr/read.php?id=B00TEE9914&src=fbs)** [Guide du calcul avec les logiciels libres : XCAS ...pdf](http://bookspofr.club/fr/read.php?id=B00TEE9914&src=fbs)

## **Téléchargez et lisez en ligne Guide du calcul avec les logiciels libres : XCAS, Scilab, Bc, Gp, GnuPlot, Maxima, MuPAD... (Mathématiques) Guillaume Connan, Stéphane Grognet**

### Format: Ebook Kindle

#### Présentation de l'éditeur

Le *Guide du Calcul avec les logiciels libres* vous propose de maîtriser les bases de plusieurs logiciels libres de calcul formel et numérique, et de géométrie dynamique : XCAS, Scilab, Bc, Gp, Gnuplot, Maxima, Octave, Yacas, et également Mupad (non libre). Ces logiciels sont multiplateformes (Windows, Mac, Linux) et s'installent rapidement. La grande originalité de cet ouvrage est de détailler pas à pas l'utilisation de plusieurs logiciels pour plusieurs types de calcul. Il propose ainsi des applications en mathématiques, en physique et en sciences de l'ingénieur. Il vous aidera à savoir utiliser le bon logiciel au bon moment pour résoudre le bon problème. Cet ouvrage s'adresse à toute personne voulant utiliser le calcul formel en mathématiques à l'aide de logiciels libres : étudiants en mathématiques ou en informatique, professeurs de lycée souhaitant utiliser ces outils dans le cadre de leur cours et jusqu'aux candidats à l'agrégation désirant se préparer à l'épreuve de modélisation. Un index thématique et un index des commandes par logiciel aide le lecteur à trouver rapidement l'information qu'il recherche.Présentation de l'éditeur Le *Guide du Calcul avec les logiciels libres* vous propose de maîtriser les bases de plusieurs logiciels libres de calcul formel et numérique, et de géométrie dynamique : XCAS, Scilab, Bc, Gp, Gnuplot, Maxima, Octave, Yacas, et également Mupad (non libre). Ces logiciels sont multiplateformes (Windows, Mac, Linux) et s'installent rapidement. La grande originalité de cet ouvrage est de détailler pas à pas l'utilisation de plusieurs logiciels pour plusieurs types de calcul. Il propose ainsi des applications en mathématiques, en

physique et en sciences de l'ingénieur. Il vous aidera à savoir utiliser le bon logiciel au bon moment pour résoudre le bon problème. Cet ouvrage s'adresse à toute personne voulant utiliser le calcul formel en mathématiques à l'aide de logiciels libres : étudiants en mathématiques ou en informatique, professeurs de lycée souhaitant utiliser ces outils dans le cadre de leur cours et jusqu'aux candidats à l'agrégation désirant se préparer à l'épreuve de modélisation. Un index thématique et un index des commandes par logiciel aide le lecteur à trouver rapidement l'information qu'il recherche.Biographie de l'auteur

GUILLAUME CONNAN est professeur agrégé de mathématiques au Lycée Jean Perrin (Rezé). STÉPHANE GROGNET est Maître de conférences à l'Université de Nantes, directeur de l'IREM des Pays de la Loire. Download and Read Online Guide du calcul avec les logiciels libres : XCAS, Scilab, Bc, Gp, GnuPlot, Maxima, MuPAD... (Mathématiques) Guillaume Connan, Stéphane Grognet #SHBCPYTM2UZ

Lire Guide du calcul avec les logiciels libres : XCAS, Scilab, Bc, Gp, GnuPlot, Maxima, MuPAD... (Mathématiques) par Guillaume Connan, Stéphane Grognet pour ebook en ligneGuide du calcul avec les logiciels libres : XCAS, Scilab, Bc, Gp, GnuPlot, Maxima, MuPAD... (Mathématiques) par Guillaume Connan, Stéphane Grognet Téléchargement gratuit de PDF, livres audio, livres à lire, bons livres à lire, livres bon marché, bons livres, livres en ligne, livres en ligne, revues de livres epub, lecture de livres en ligne, livres à lire en ligne, bibliothèque en ligne, bons livres à lire, PDF Les meilleurs livres à lire, les meilleurs livres pour lire les livres Guide du calcul avec les logiciels libres : XCAS, Scilab, Bc, Gp, GnuPlot, Maxima, MuPAD... (Mathématiques) par Guillaume Connan, Stéphane Grognet à lire en ligne.Online Guide du calcul avec les logiciels libres : XCAS, Scilab, Bc, Gp, GnuPlot, Maxima, MuPAD... (Mathématiques) par Guillaume Connan, Stéphane Grognet ebook Téléchargement PDFGuide du calcul avec les logiciels libres : XCAS, Scilab, Bc, Gp, GnuPlot, Maxima, MuPAD... (Mathématiques) par Guillaume Connan, Stéphane Grognet DocGuide du calcul avec les logiciels libres : XCAS, Scilab, Bc, Gp, GnuPlot, Maxima, MuPAD... (Mathématiques) par Guillaume Connan, Stéphane Grognet MobipocketGuide du calcul avec les logiciels libres : XCAS, Scilab, Bc, Gp, GnuPlot, Maxima, MuPAD... (Mathématiques) par Guillaume Connan, Stéphane Grognet EPub

#### **SHBCPYTM2UZSHBCPYTM2UZSHBCPYTM2UZ**